## **Platform Engineering with GitHub<br>Actions: A Prometheus Deployment Example**

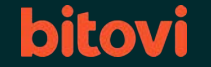

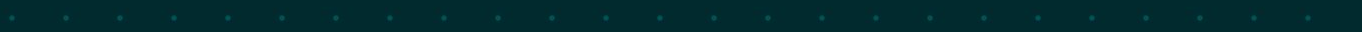

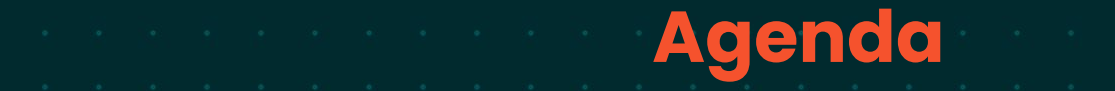

- - Deploy Prometheus with Bitovi's seamless GitHub Action.
	- Bitovi's open source "deploy prometheus" github action.
	- Bitovi's commons framework

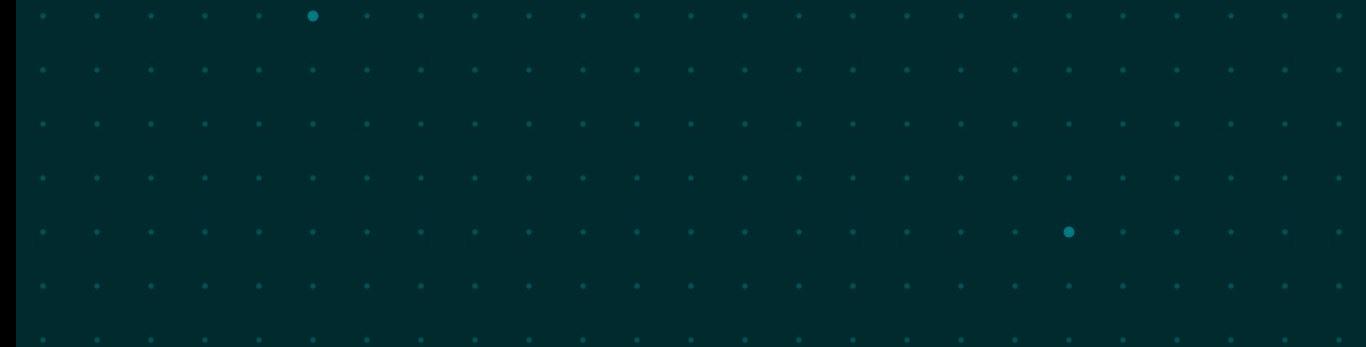

## **Key-Takeaways**

- Github Actions for platform engineering.
- **EXECUTE:** Live deployment of Prometheus using Bitovi's Action.
	- Insights into Bitovi's GitHub Action repository.
		- Discover how Bitovi's Commons tool ensures seamless integration with IAC tools.

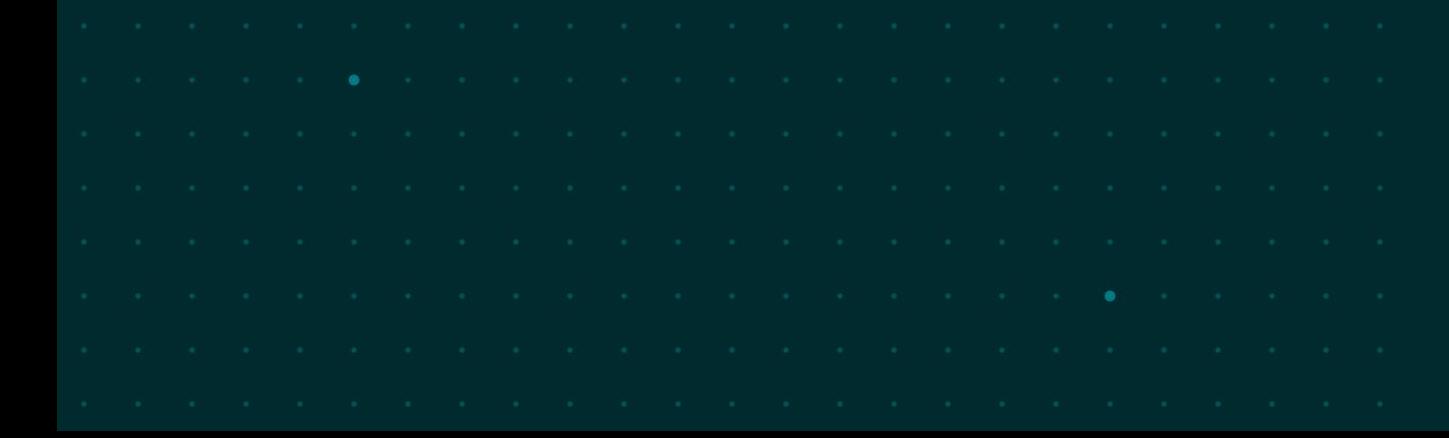

Let's dive in - Live GHA Prometheus deployment

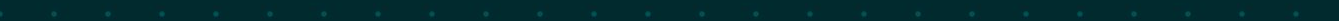

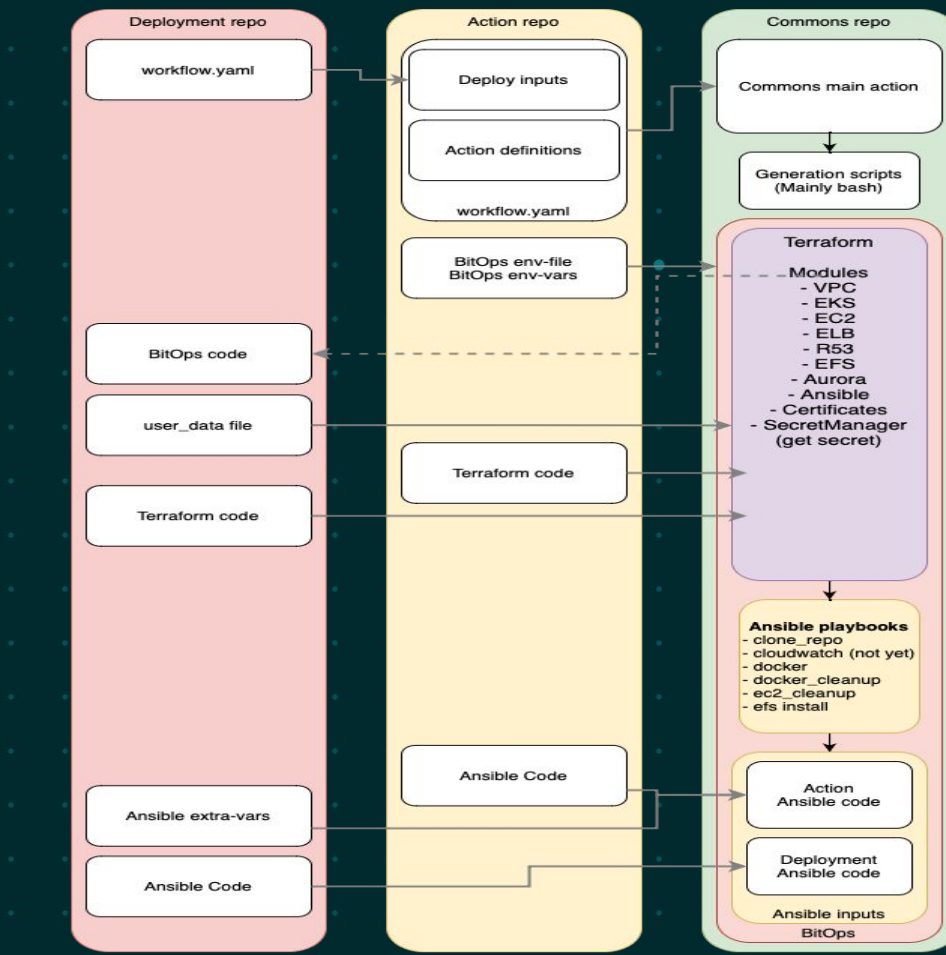

## **Some of our GitHub Actions**

- React to GitHub Pages
- Storybook to GitHub Pages
- Static site to AWS (S3+CDN+R53)
- Docker Build Tag Publish
- Deploy Prometheus and Grafana
- Deploy Stackstorm Single VM
- Deploy Helm to EKS
- Deploy Docker to EC2
- Deploy EKS Cluster
- Deploy ECS Cluster
- Deploy Aurora DB Cluster
- Deploy RDS DB instance
- Deploy Redis DB Cluster (AWS)
- Deploy EFS
- Deploy GitHub Runner

**And a lot more!**

Search for **Bitovi** in the GitHub Actions Marketplace or reach us through Discord!

We **OpenSource** 

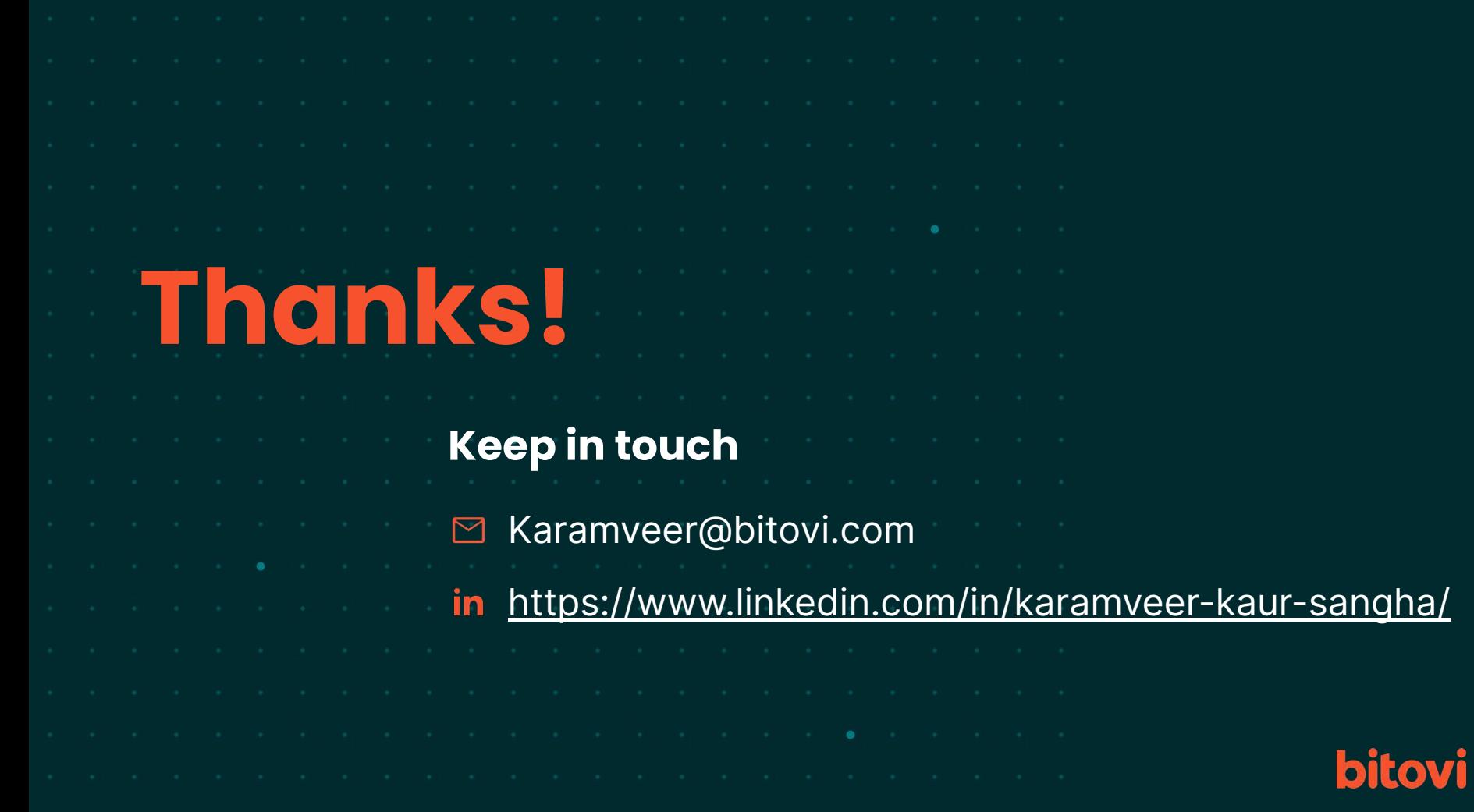